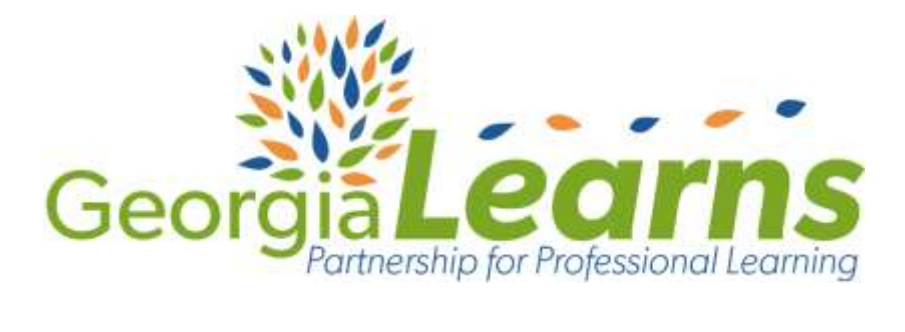

## Connecting the Modes of Communication with the Novice Level

NCSSFL-ACTFL-ACTFL-ACTFL-ACTFL-ACTFL-ACTFL-ACTFL-ACTFL-ACTFL-ACTFL-ACTFL-ACTFL-ACTFL-ACTFL-ACTFL-ACTFL-ACTFL-A

Developed in partnership by GaDOE World Languages and Georgia Learns.

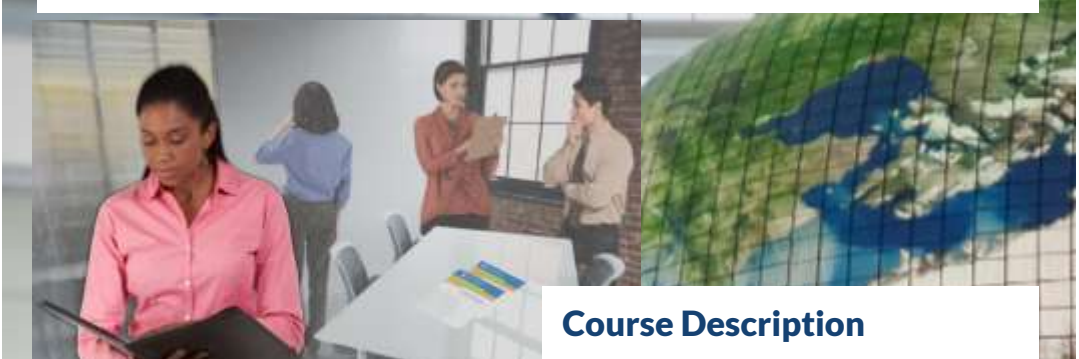

Develop a basic understanding of the Novice Level Can-do Statements in the **three Modes of Communication: Interpretive, Interpersonal, and Presentational**.

Join Mr. Valdez, Frau Stolze, Ms. Key, and Mrs. Chen in planning instruction **using the Can-Do Statements.**

## What is Georgia Learns?

**QUALITY** professional learning courses for educators in a

**FLEXIBLE, INDEPENDENT** learning environment.

**ACHIEVEMENT BADGING** to track and share your learning.

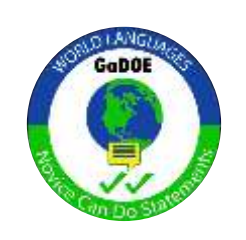

**MEANINGFUL** and **ENGAGING** learning to enhance your **CLASSROOM PRACTICE**.

## HOW TO GET STARTED

## **Registration**

Visi[t http://www.galearns.org/](http://www.galearns.org/)

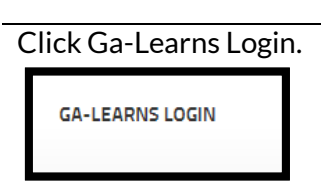

Click Sign up.

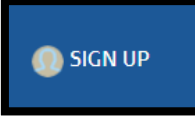

Fill in the Registration form and click the **blue Registration** button at the bottom. **Be sure to use your district email address during registration.**

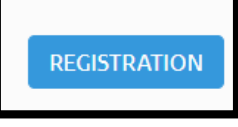

**Log-in and Course Enrollment**

Enter your district email address and password and click the **green Login** button.

From the main landing page, locate the blue navigation bar at the top.

Click the course catalog icon.

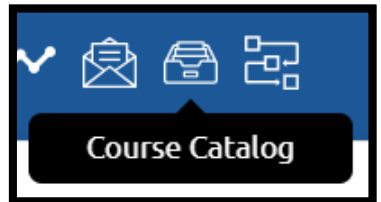

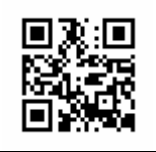

Register and create your FREE account at [www.galearns.org](http://www.galearns.org/) FAQ help videos for getting started: <http://galearns.org/FAQ.aspx> Questions? Emai[l galearns@gavirtuallearning.org](mailto:galearns@gavirtuallearning.org)